### Analýza rozptylu

V.

### ANOVA

# ANOVA

F = (vážený rozptyl mezi průměry skupin)/(rozptyl mezi jedinci v téže skupině)

$$
y_{ij} = \mu_{ij} + \varepsilon_{ij}
$$

$$
\mu_{ij} = \mu + \alpha_{i}
$$

- Pevné (fixed effect model) = model I normalita reziduí, y
- Náhodné (random effect model) = model II normalita reziduí, y a faktory

### One-way ANOVA (jednoduché třídění)

H<sub>0</sub>: 
$$
\mu_1 = \mu_2 = ... = \mu_k
$$
  
\n $\alpha_1 = \alpha_2 = ... = \alpha_k = 0$ 

 $H_1$ : alespoň jeden průměr se liší od ostatních

= omnibus test, sleduje pouze porušení globální hypotézy rovnosti průměrů.

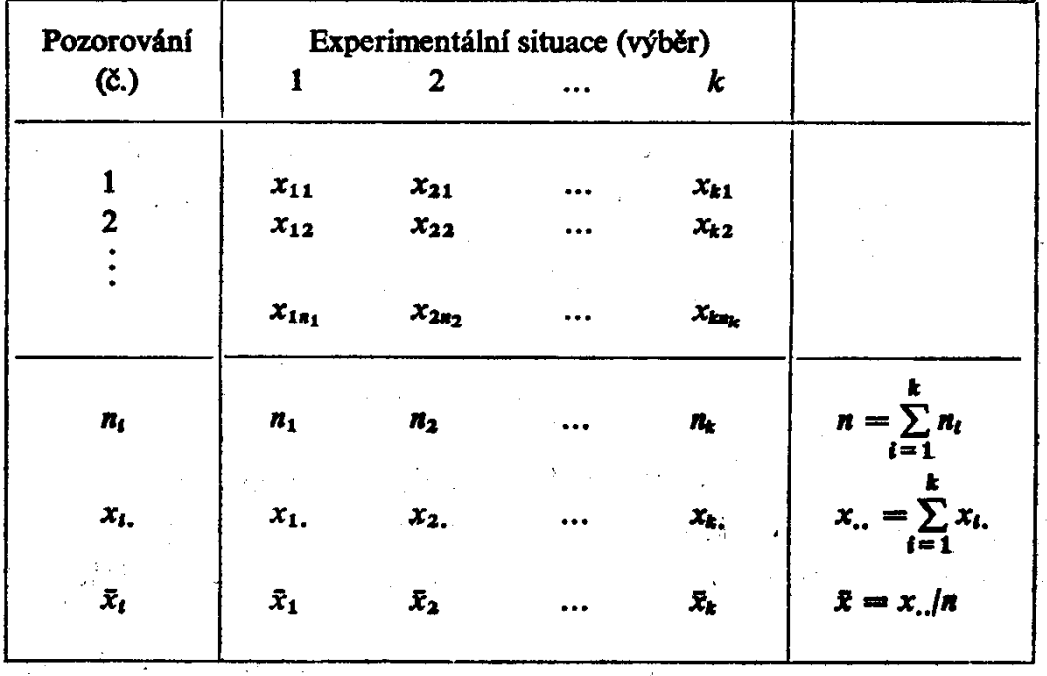

# One-way ANOVA (jednoduché třídění)

Neprůkazný výsledek testu znamená:

1) střední hodnoty se neliší  $(\alpha_i = 0)$ 2) důsledek chyby II. Druhu

ANOVA pro k=2

odpovídá oboustranné variantě t-testu

## One-way ANOVA

$$
S_T = S_e + S_A
$$

 $\mathsf{S}_\mathsf{T}$  $_{\mathsf{T}}$  = celkový součet čtverců

 $\mathcal{S}_{\mathrm{e}}$ e = součet čtverců odchylek uvnitř výběrů<br>= soužet žtvereů vezdílů vezzi vík žrv

 $\mathsf{S}_{\mathsf{A}}$  $_{\mathsf{A}}$  = součet čtverců rozdílů mezi výběry

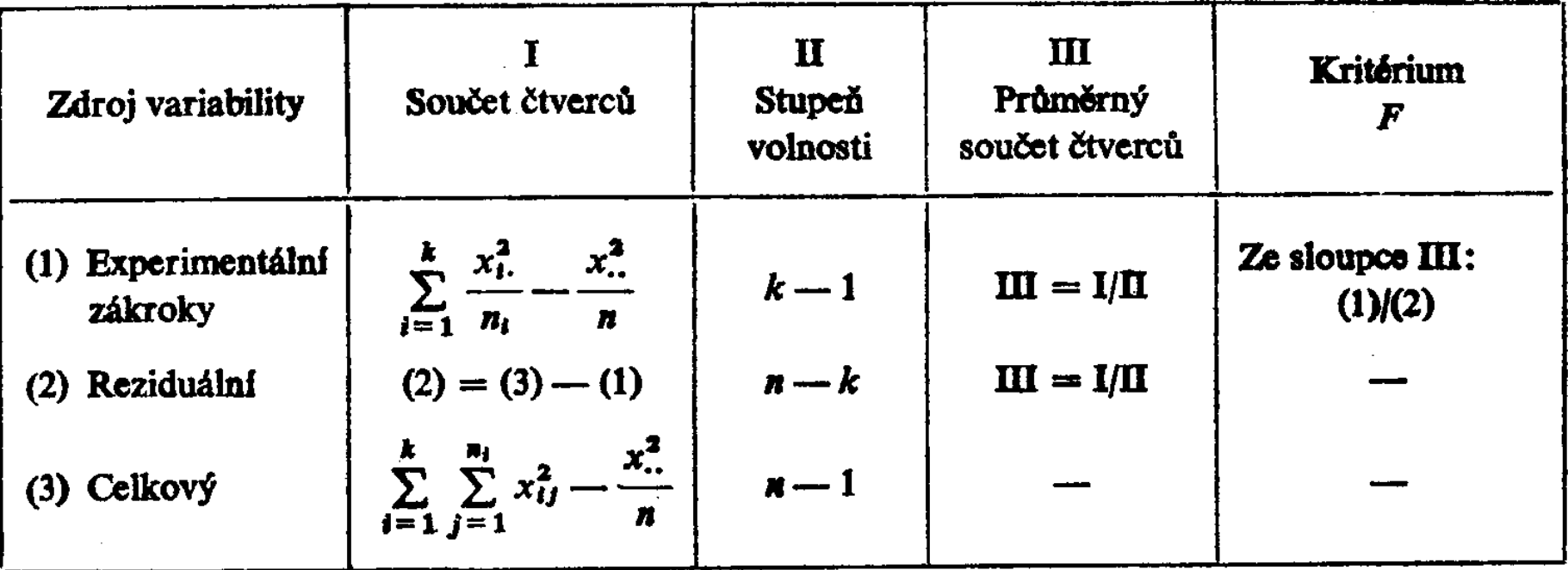

## One-way ANOVA

#### Velikost účinku

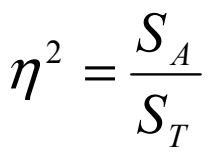

Poměr vysvětlené variability k celkové variabilitě

$$
\omega^2 = \frac{S_A - (m-1)MS_e}{S_T + MS_e}
$$

$$
MS_e = \frac{S_e}{n - m}
$$

## Základní předpoklady

- Nezávislost měření uvnitř i mezi skupinami.
- •Měření mají normální rozdělení s průměrem  $\mu_{i.}$
- Ve všech skupinách mají měření stejný rozptyl<br>Liskare na<sup>š</sup>inážní kolem průměru.
- •Aditivita efektů hladin jednotlivých faktorů (vlivy se sčítají, odchylky od součtu = interakce)

(pomocí testů, graficky)

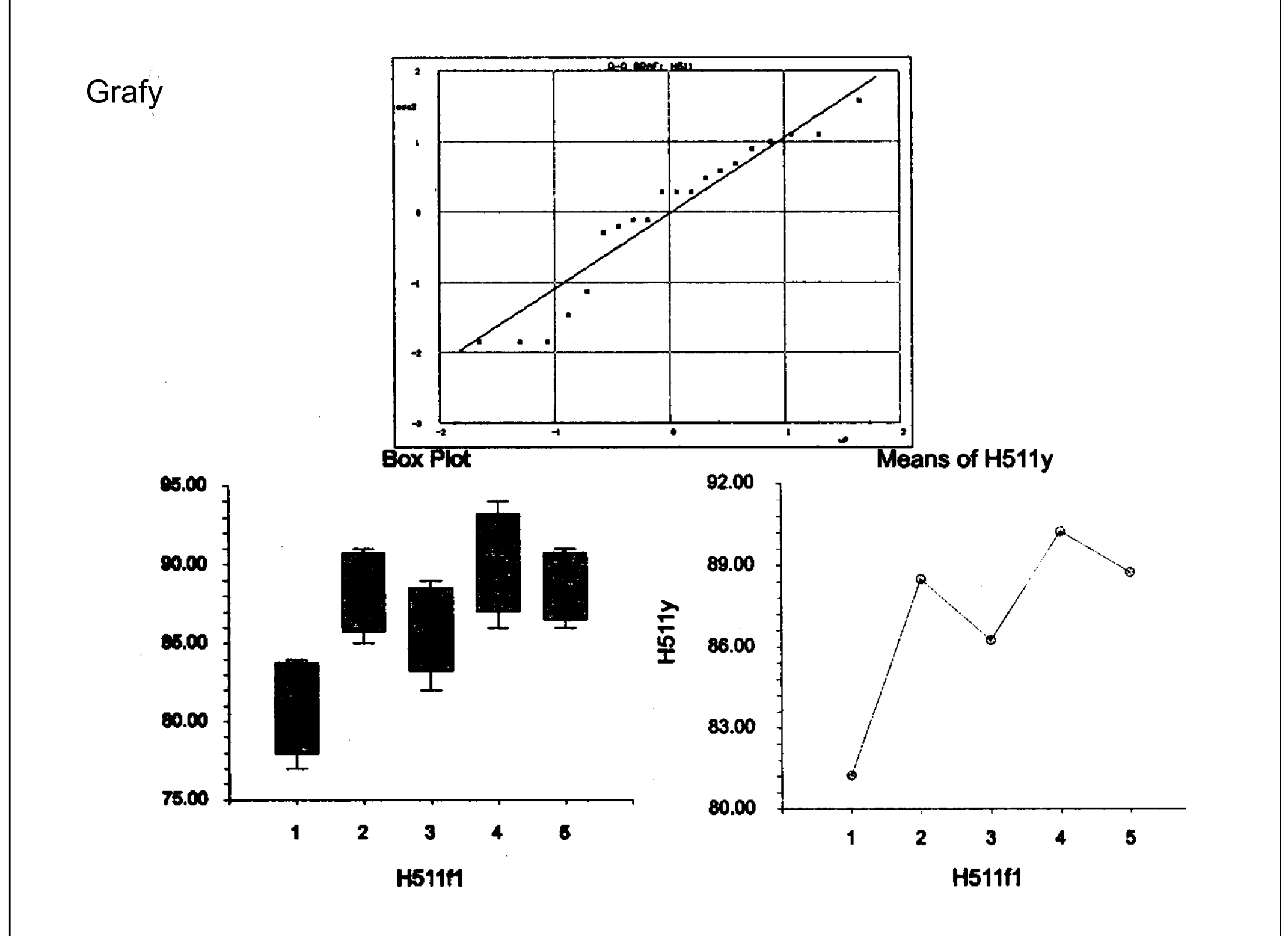

#### Efekty v analýze rozptylu

Aditivní účinek:

Pozorování = vliv faktoru A + celkový průměr + náhod. variabilita

(formální podobnost s lineární regresí!!!)

Multiplikativní účinek:

Pozorování = celkový průměr x vliv faktoru A x náhod. variabilita

Log(pozorování) = log(celkový průměr) + log(vliv faktoru A) + log(náhod. variabilita)

(Tukeyův test neaditivity)

### Analýza reziduálních hodnot

• Výpočet reziduí

$$
x_{ij} - \overline{x}_j
$$

- Grafické znázornění reziduí a jejich absolutních<br>bodnot nroti hodnotém folctorů o hodnotém hodnot proti hodnotám faktorů a hodnotám závisle proměnné, zjišťování změn, trendů <sup>a</sup> konfigurací bodů.
- Ověření normality reziduí: graficky či testem

### Analýza reziduálních hodnot

- Transformace dat:
	- –Logaritmická (rozptyl se zvětšuje úměrně s průměrem). $X^{\prime}$ = $=\log(X + 1)$
	- Arcsinová (pro relativní četnosti)

$$
p' = \arcsin \sqrt{p}
$$

- –Druhá odmocnina (pro četnosti)
- Box Coxova transformace

$$
X'=\sqrt{X+0,5}
$$

• Přítomnost odlehlých hodnot = nutno použít<br>poporomatrický postup (Kruskal Mollisův tr neparametrický postup (Kruskal – Wallisův test)

#### Bartlettův test homogenity rozptylů

Testuje shodu několika rozptylů, měl by předcházet analýzu rozptylu.

$$
B = \frac{2,3026}{C} \left\{ (n = k) \log \frac{\sum_{i=1}^{k} (n_i - 1)s_i^2}{n - k} - \sum_{i=1}^{k} (n_i - 1) \log s_i^2 \right\}
$$
  

$$
C = 1 + \frac{1}{3(k - 1)} \left( \sum_{i=1}^{k} \frac{1}{n_i - 1} - \frac{1}{n - k} \right)
$$

Hrubý odhad shody rozptylů

3 $\min s_i$ max ≤ $Si$ 

## Simultánní porovnávání

#### Plánované srovnání

t-test (modifikace hladiny významnosti podle Bonferroniho):  $\alpha' = 0.05/k$  k = počet porovnávání nepříliš vhodný = rostou šířky intervalu spolehlivosti a pravděpodobnost chyby II. druhu!! Aby bylo možno spočítat korekci, už musíme předem vědět které dvojice chceme srovnávat.

Post hoc testy

Fisherův LSD test

#### Scheffeho test

### Simultánní porovnávání

Tukey(ho) test

SNK (Student-Newnam-Keuls) test (modifikace Tukeyho testu, silnější x větší pravděpodobnost chyby I. Druhu)

Duncanův test (vyšší pravděpodobnost chyby I. Druhu, ta se vztahuje na konkrétní pozorování )

 ${\bm D}$ u ${\bm n}$ ne $t$ t $\mathring{{\bm v}}$   ${\bm t}$ es $t$  (více pokusů vs. 1 kontrola, podobný Tukeyho testu ${\bm j}$ 

### Simultánní porovnávání

#### POZOR!!!!

Simultánní porovnávání lze použít pouze pro model I (pevné efekty) !!!!!!!!

Pro *model II* (náhodné efekty) se někdy<br>odkodní readily dinu rea verienej (neměr odhadují podíly vlivu na varianci (poměr variability uvnitř tříd a mezi třídami)

### Kruskal-Wallisův test

= neparametrická varianta jednoduché analýzy rozptylu, kritérium je založeno na rozptylu standardizovaných pořadí.

$$
H = \frac{12}{n(n+1)} \sum_{i=1}^{k} \frac{R_i^2}{n_i} - 3(n+1) \qquad \qquad \sum_{i=1}^{k} R_i = n(n+1)/2
$$

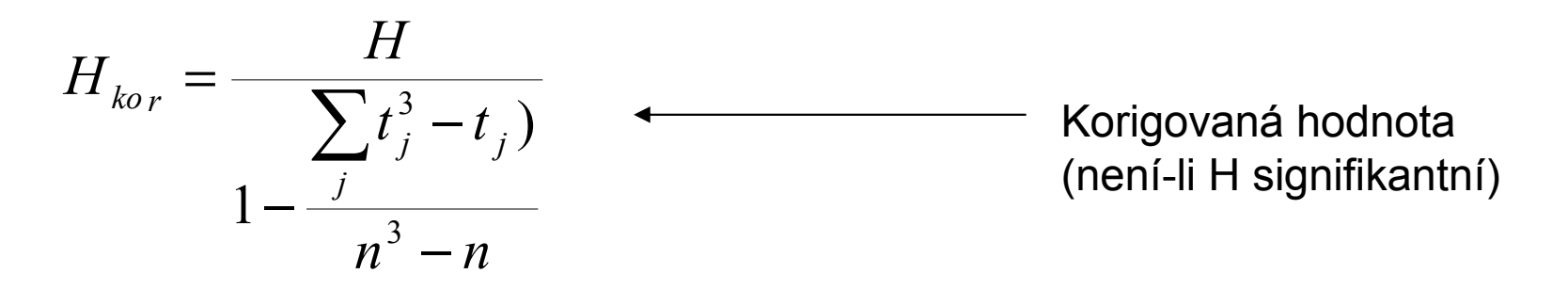

t<sub>j</sub> označuje kolikrát se ve smíchaném výběru opakuje j-té pozorování

Simultánní srovnávání: modifikace testu podle Bonferroniho Jednostranné testování: test Jonckheere - Terpstra

### Two-way ANOVA (dvojné třídění)

#### ${\sf H}_0$ :

- $α1 = α2 = ... = αi = 0$
- $β1 = β2 = ... = β i = 0$
- α1 β1 = α2 β2= ... = αi β i = 0

model I (pevné efekty) model II (náhodné efekty) model III (smíšené efekty)

### Two-way ANOVA (dvojné třídění)

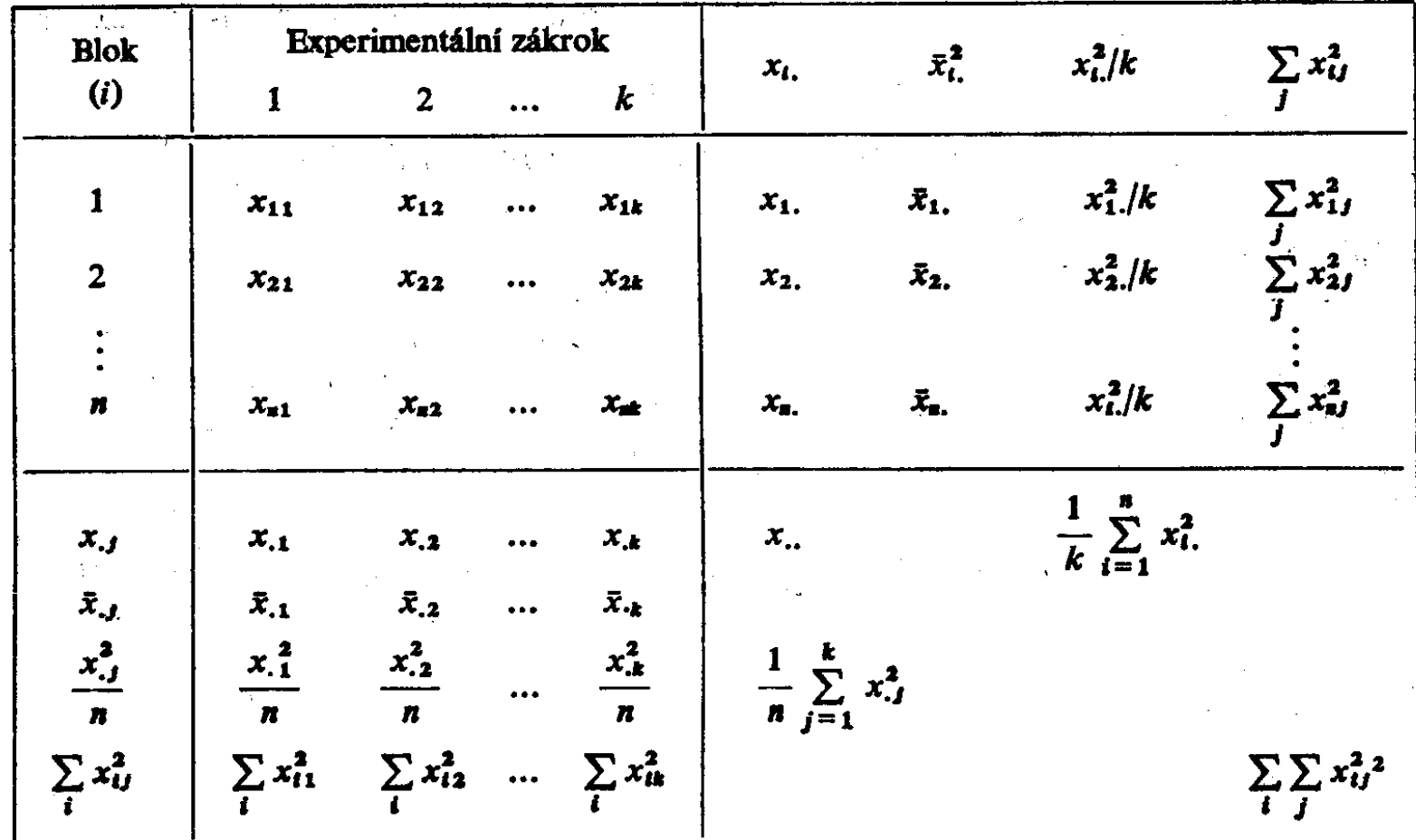

Blok = faktor s náhodným efektem

### Two-way ANOVA bez opakování

Jedna hodnota pro každou kombinaci faktorů = není žádná variabilita, tudíž nelze testovat interakcí.

K odhadu celkové variance lze použít pouze odchylky od aditivity.

## Friedmanův test

= neparametrická varianta dvoufaktorové analýzy rozptylu, určuje se pořadí hodnot v každém bloku, shodným hodnotám přiřazujeme průměrné pořadí skupiny.

$$
H = \frac{12}{nk(k+1)} \sum_{i=1}^{k} R_i^2 - 3n(k+1)
$$
  
\n
$$
\sum_{i=1}^{k} R_i = nk(k+1)/2
$$
  
\nBloky  
\n1 2 ... k  
\n1 2 ... k  
\n2 2 2 ... k  
\n3 2 2 ... k  
\n4 2 ... k  
\n5 2 2 ... k  
\n6 2 ... k  
\n7 2 ... k  
\n8 2 ... k  
\n9 2 ... k  
\n10 2 ... k  
\n12 ... k  
\n13 2 ... k  
\n24 ... k  
\n34 ... k  
\n4 ... k  
\n5 2 ... k

**Vyšetšení** 

Pro malý rozsah výběru – speciální tabulky

## Two-way ANOVA s opakováním

•Vyvážený model

Stejný počet opakování pro každou kombinaci faktorů, nejjednodušší výpočet, největší síla testu pro daný počet pozorování.

•Nevyvážený model

### Two-way ANOVA

$$
S_T = S_e + S_A + S_B + S_I
$$

\_\_\_\_\_\_\_ \_\_

 $\mathsf{S}_\mathsf{T}$  $\mathsf{S}_{\mathsf{e}}$  $_{\mathsf{T}}$  = celkový součet čtverců  $S_{A, B}$  = hlavní efekty faktorů <sub>e</sub> = součet čtverců odchylek uvnitř výběrů<br>— hlavní afakty faktarů  $S_1$  = efekt interakce

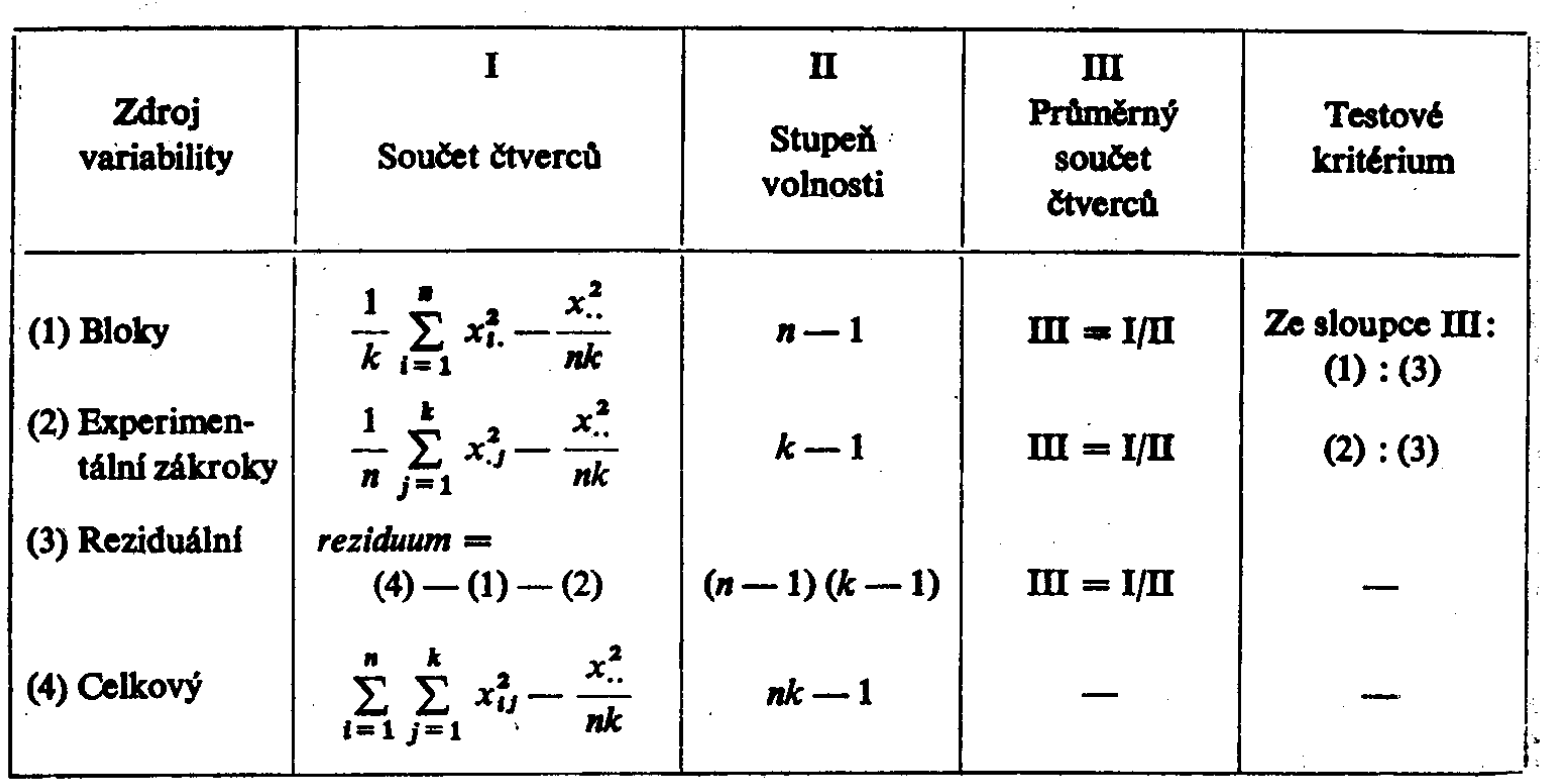

### Interakce mezi faktory

Hlavní efekt = přímý efekt faktoru na závisle proměnnou

Interakční efekt = spojený efekt kombinace dvou a více faktorů na závisle proměnnou

#### Vliv faktorů je neaditivní:

= vliv náhodné variability (pokud interakci a priori zamítáme)

= vliv interakce

## Two-way ANOVA

- •Podmínky:
- •shoda rozptylů
- • shoda kovariancí v kovarianční matici různých úrovní faktorů

Podmínka sféricity kovarianční matice (nárůst chyby I. druhu)

1) F test s Greenhouse-Geisserovou korekcí 2) MANOVA

# Two-way ANOVA

• Mnohonásobné<br>• samunání porovnání

Tukeyův test

Dunnettův test

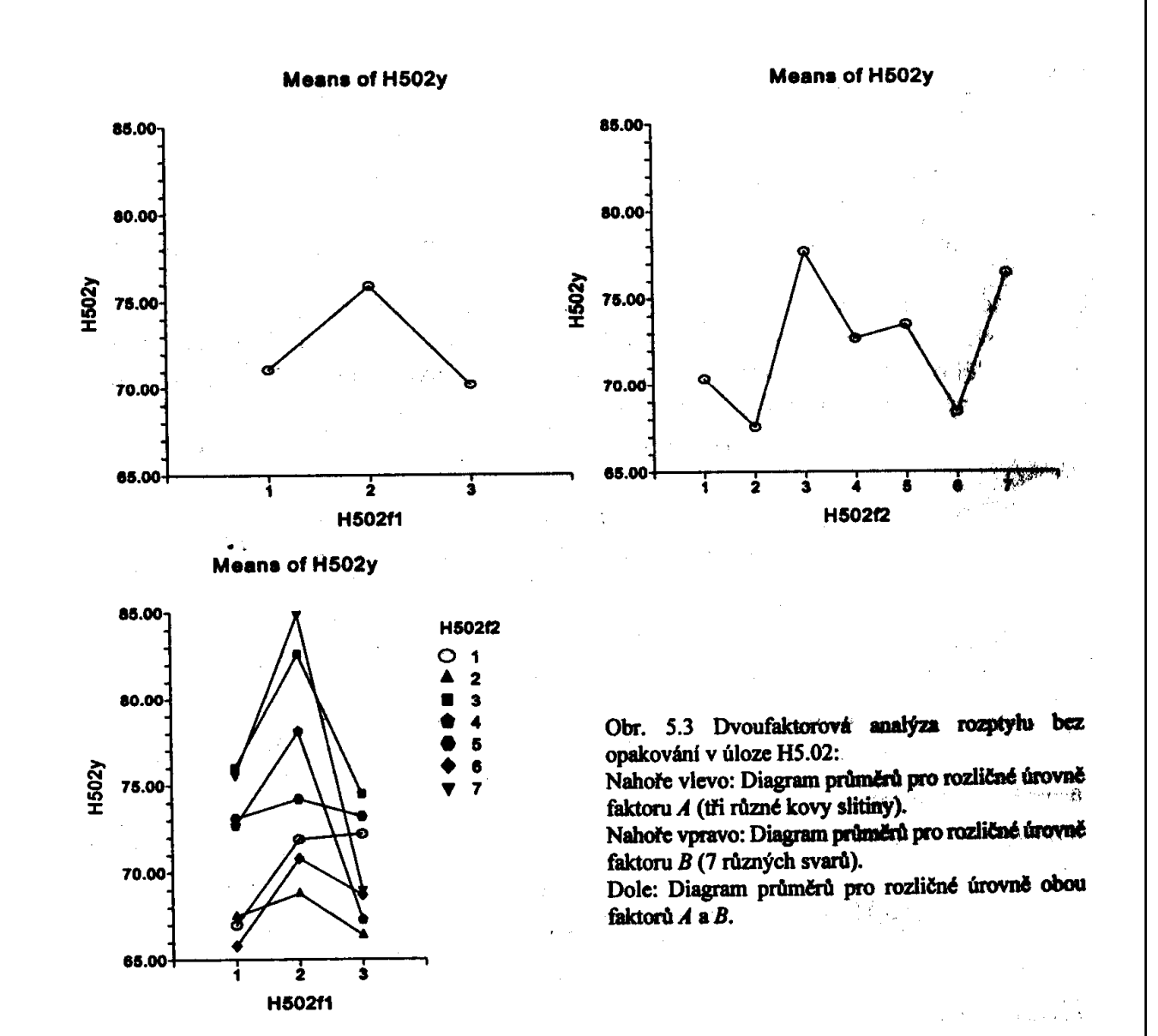

## Analysis of means (ANOM)

Hybrid analýzy rozptylu a regulačních diagramů, překročení konfidenčních pásů indikuje statisticky významný vliv daného faktoru. Lze testovat:

Shodu průměrůTreatment Effect ANOM Chart for Fill Weight Data  $\alpha = 01$  Limits Shodu rozptylůFor  $n = 7$ :  $123$  $UDL = 122.4$ Shodu korelačních koeficientů122 Mean Weight  $\overline{\overline{X}}$  = 121.4  $121$  $LDL = 120.5$ 120 119  $\overline{2}$ 3  $\overline{\mathbf{A}}$ 1 Treatments

Group Sizes:  $\bullet$  n = 7

## Analysis of means (ANOM)

- $\bullet$ HANOM – pro heteroskedastická data
- $\bullet$ ANOMR – pro pořadové hodnoty
- •Compass plot

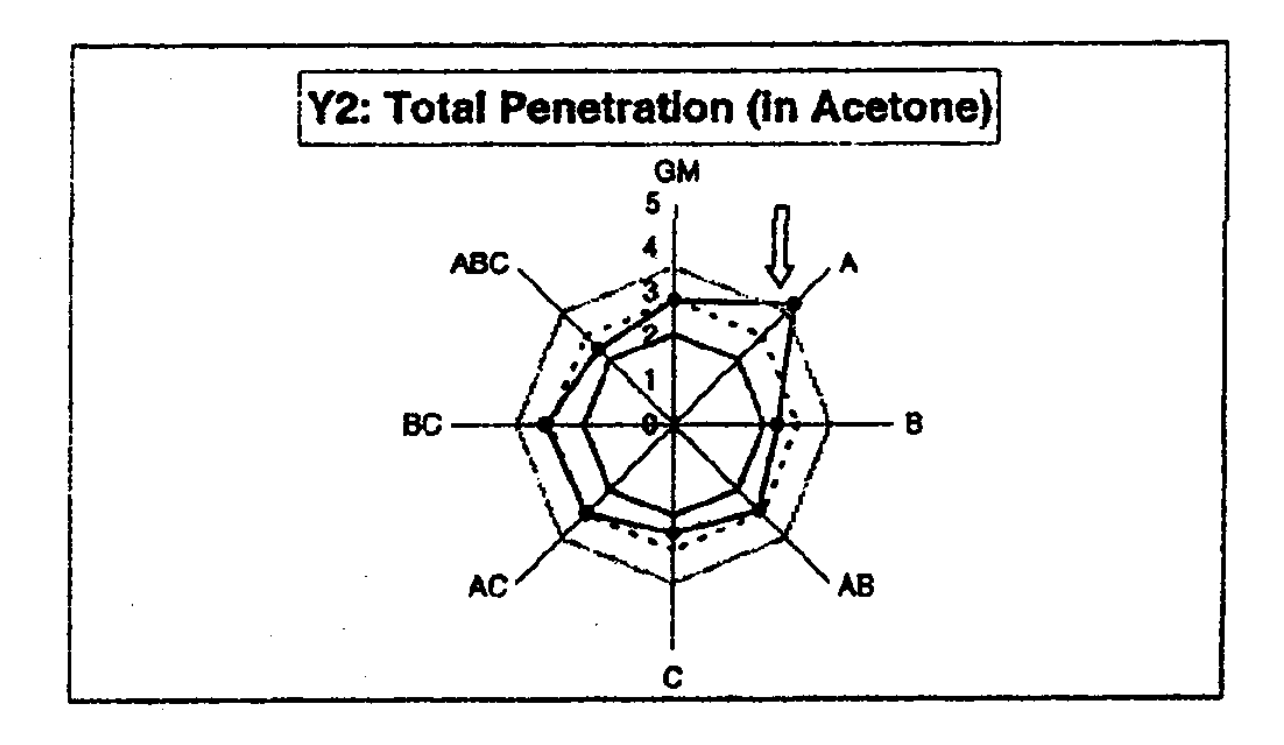

# Analýza kovariance (ANCOVA)

- Na závisle proměnnou může mít vliv i rušivá proměnná<br>(as intervalavé škéla), ANGOVA aliminuje jají vliv (na intervalové škále), ANCOVA eliminuje její vliv.
- Kombinuje ANOVU s regresní analýzou

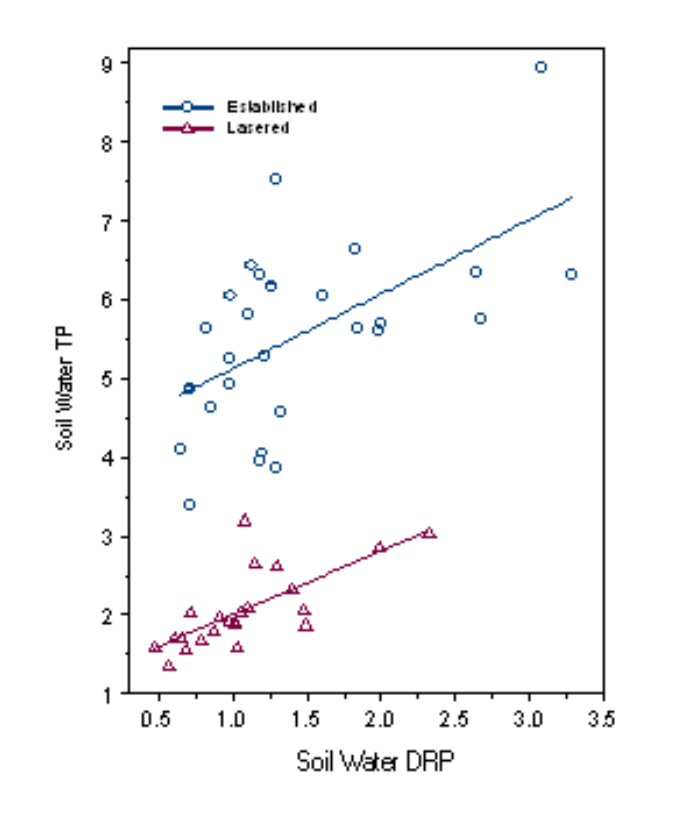

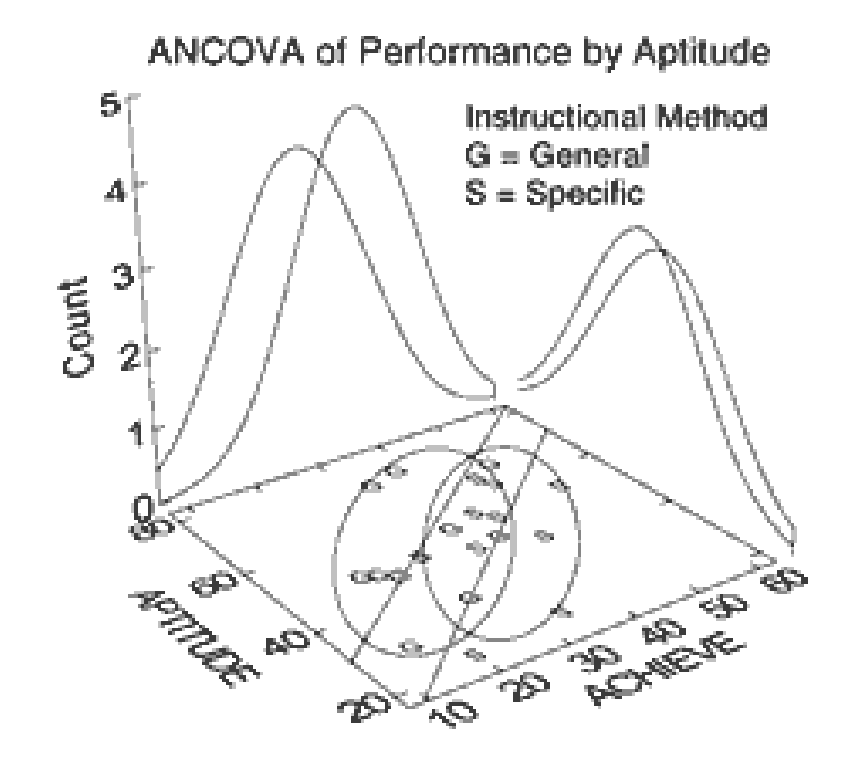